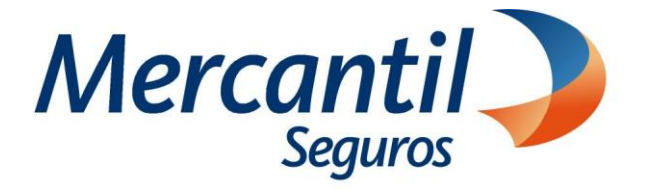

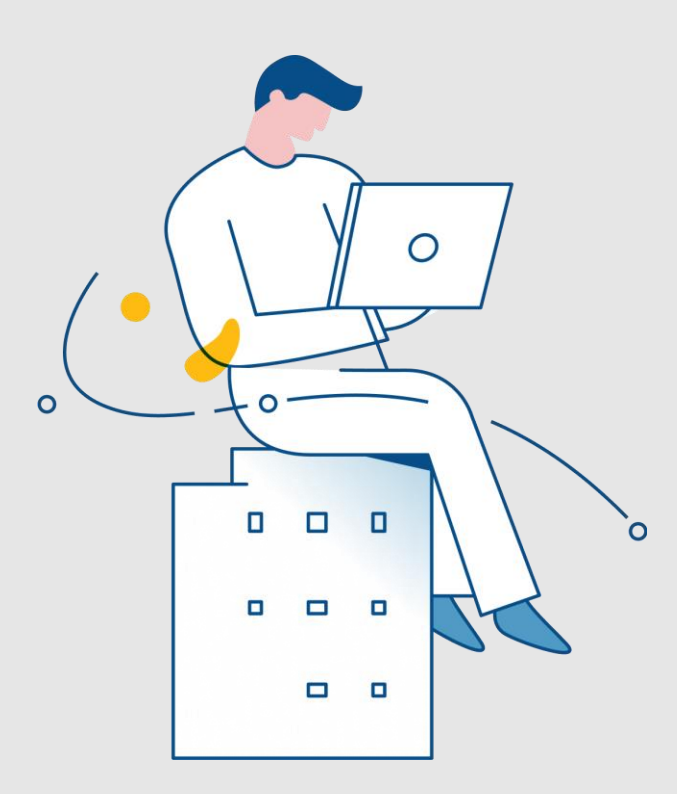

Enero 2024

Mercantil Seguros C.A., inscrita en la Superintendencia de la Actividad Aseguradora bajo en número 74. © Copyright 2020 Mercantil Seguros C.A., RIF: J-000901805. Todos los derechos reservados.

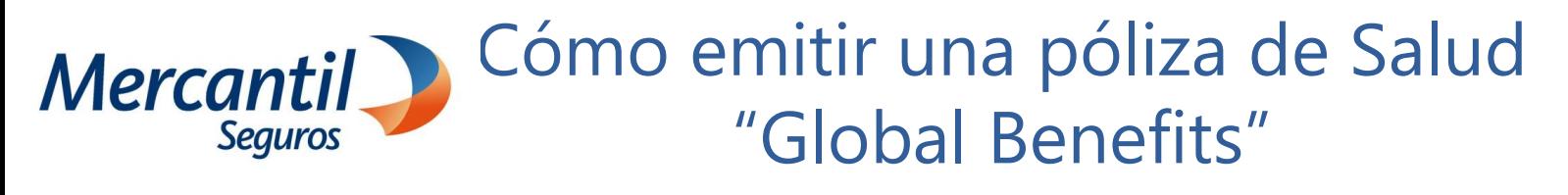

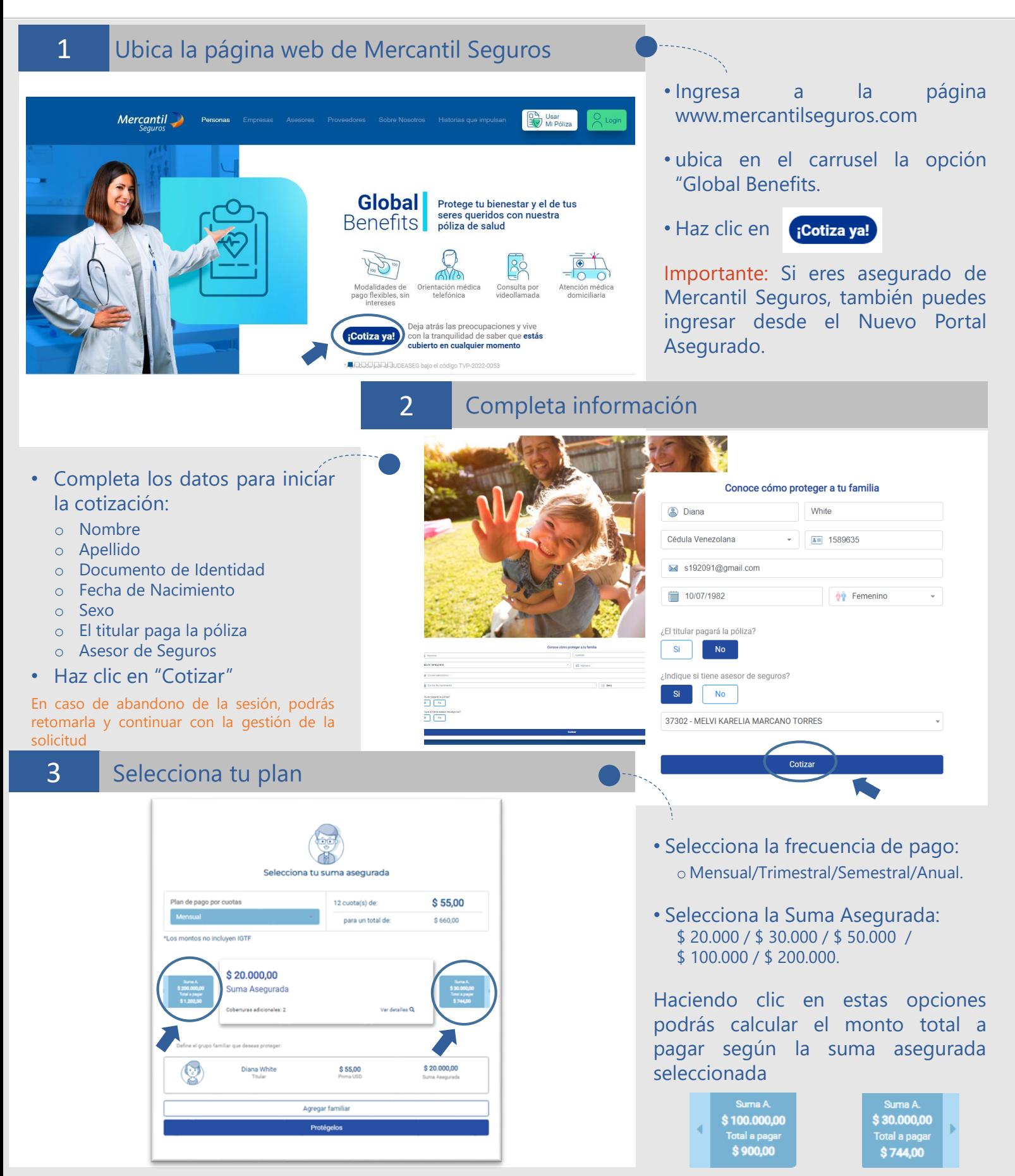

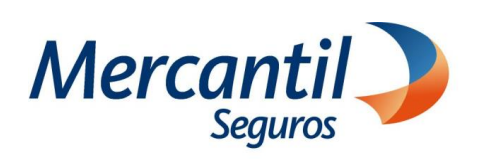

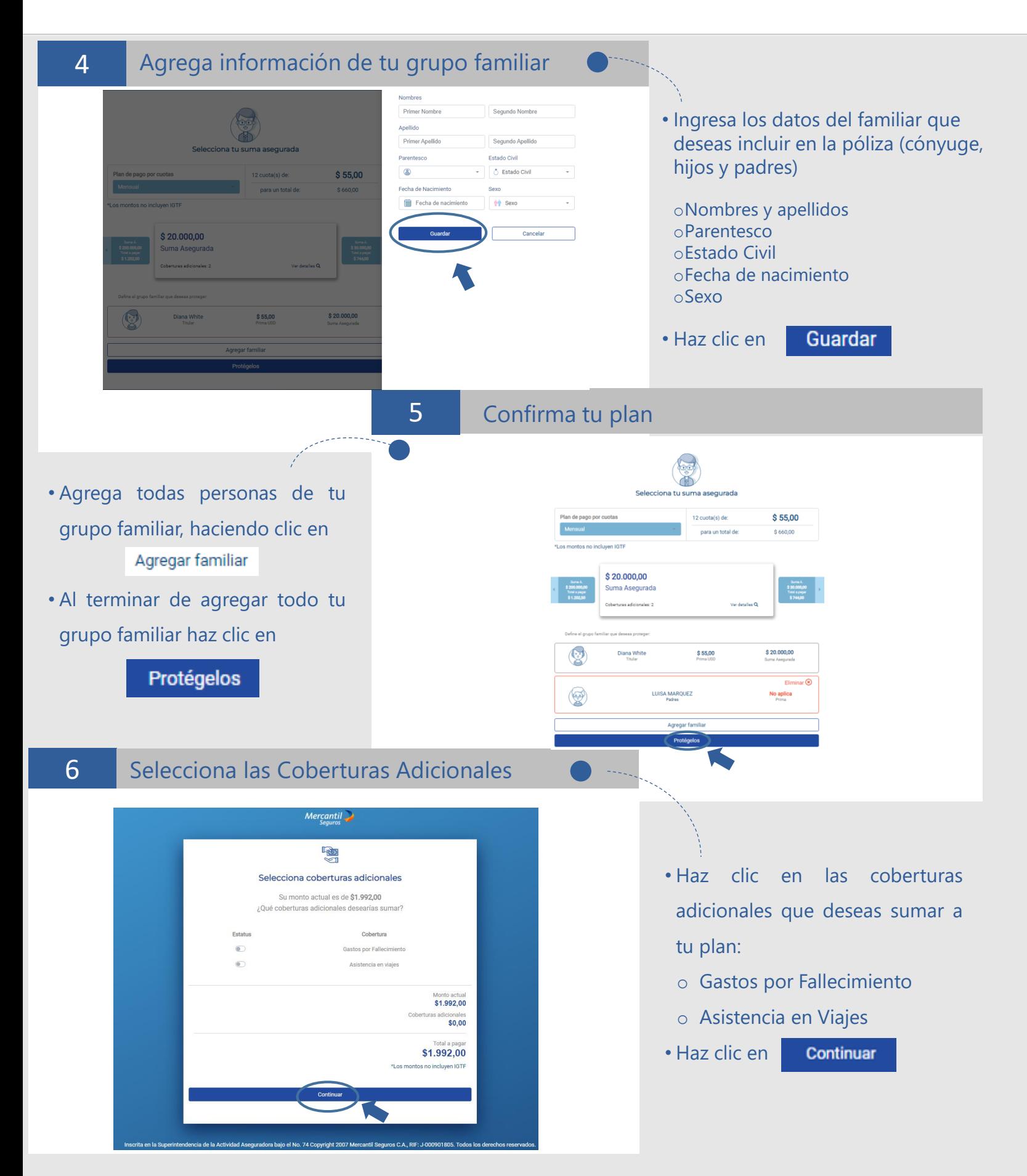

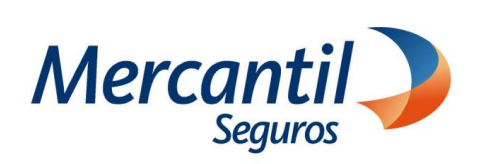

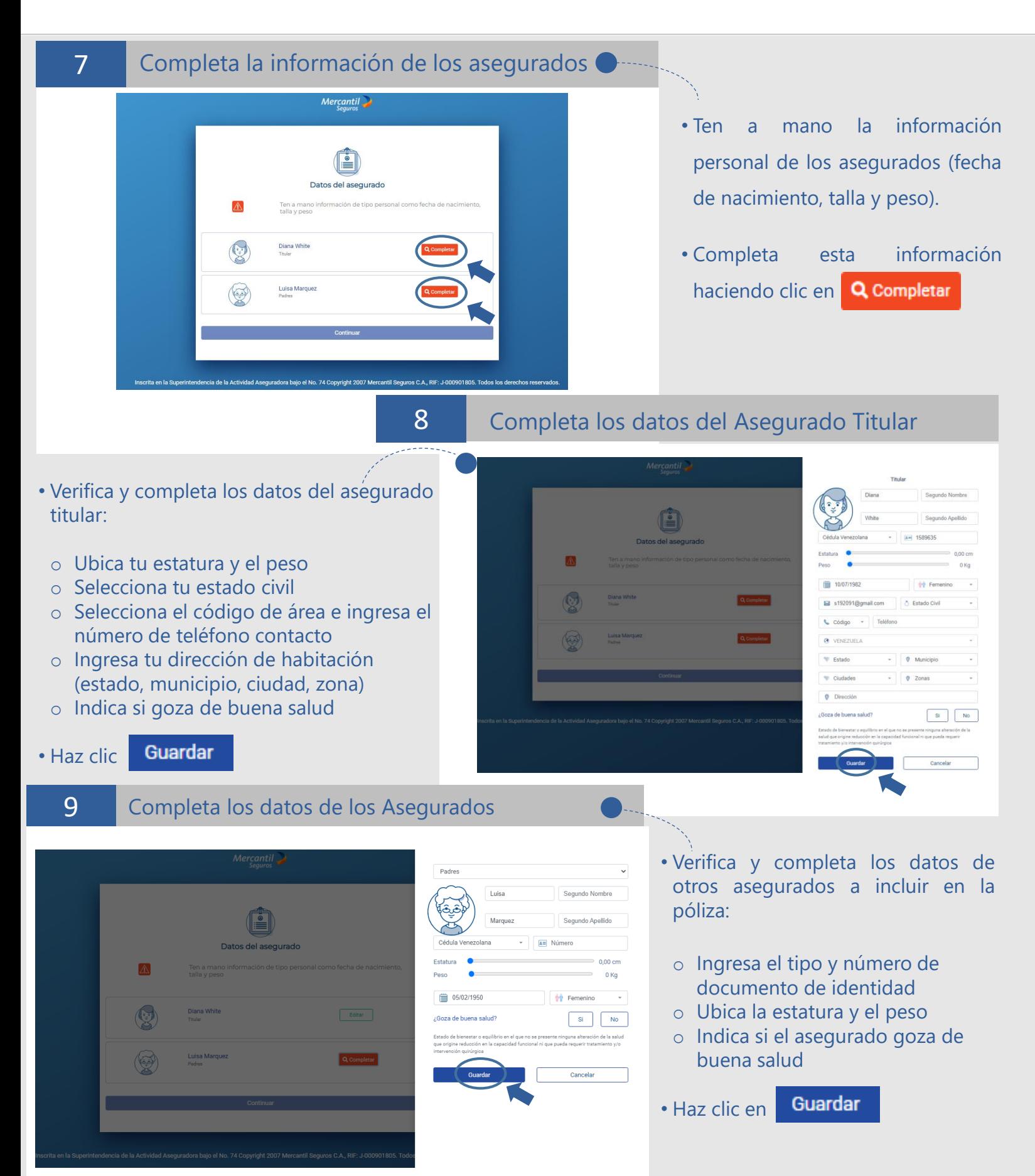

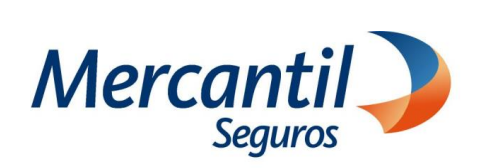

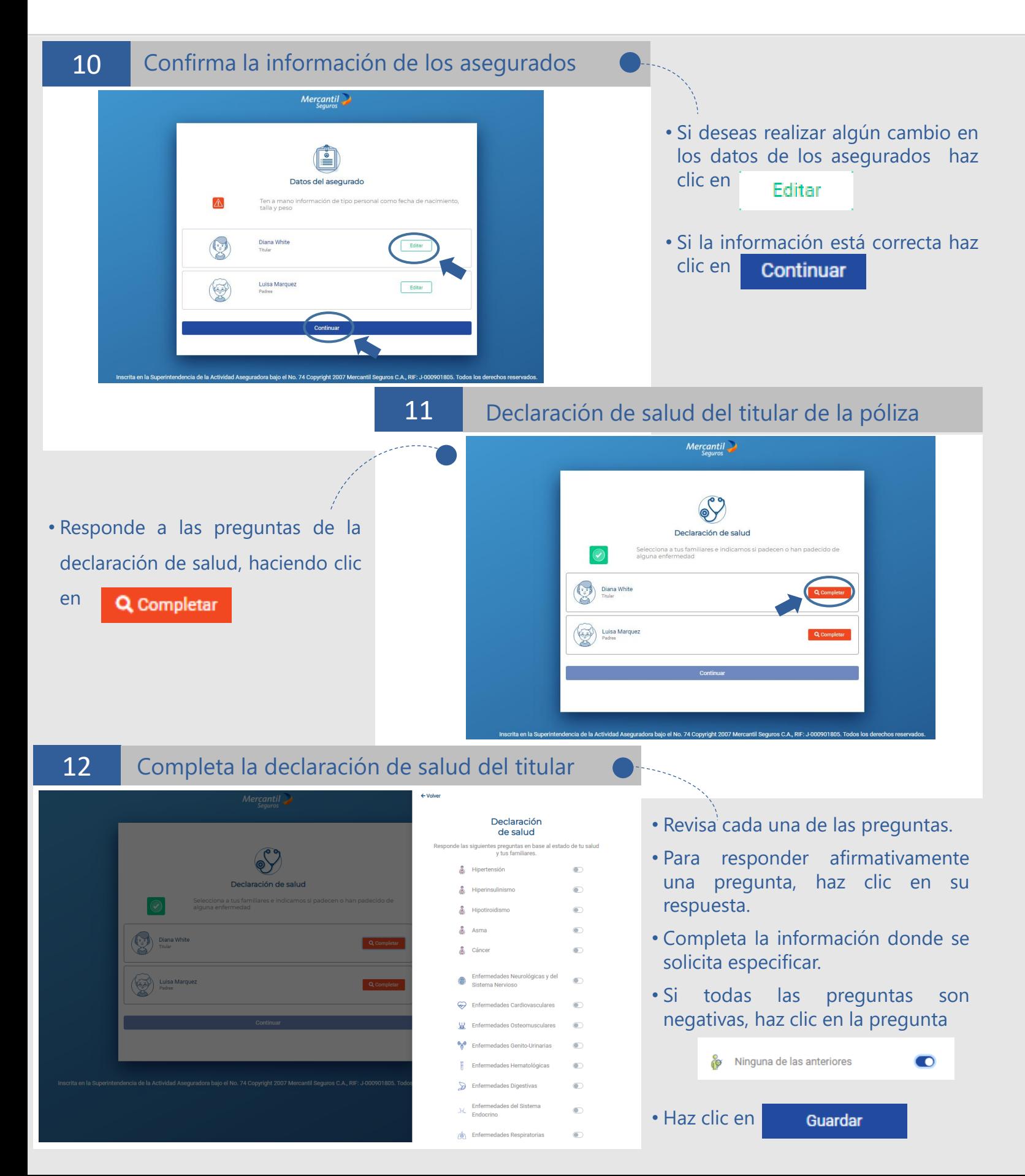

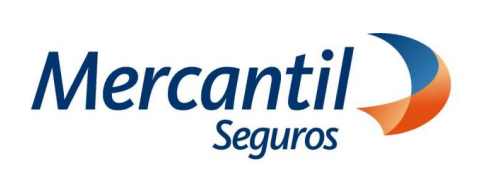

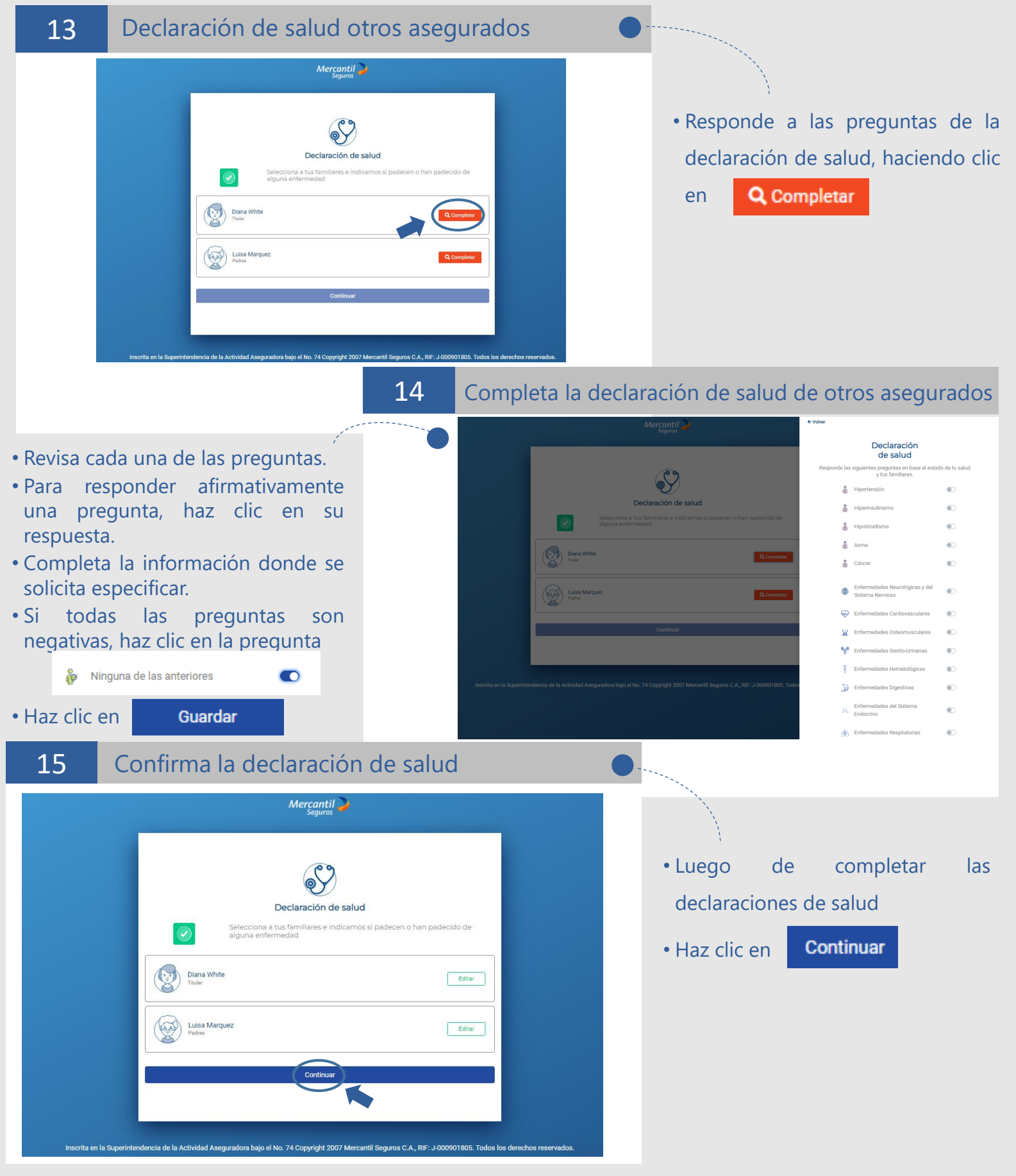

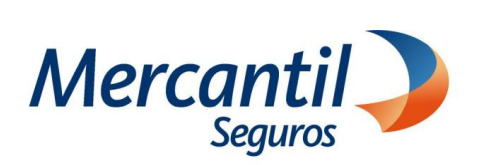

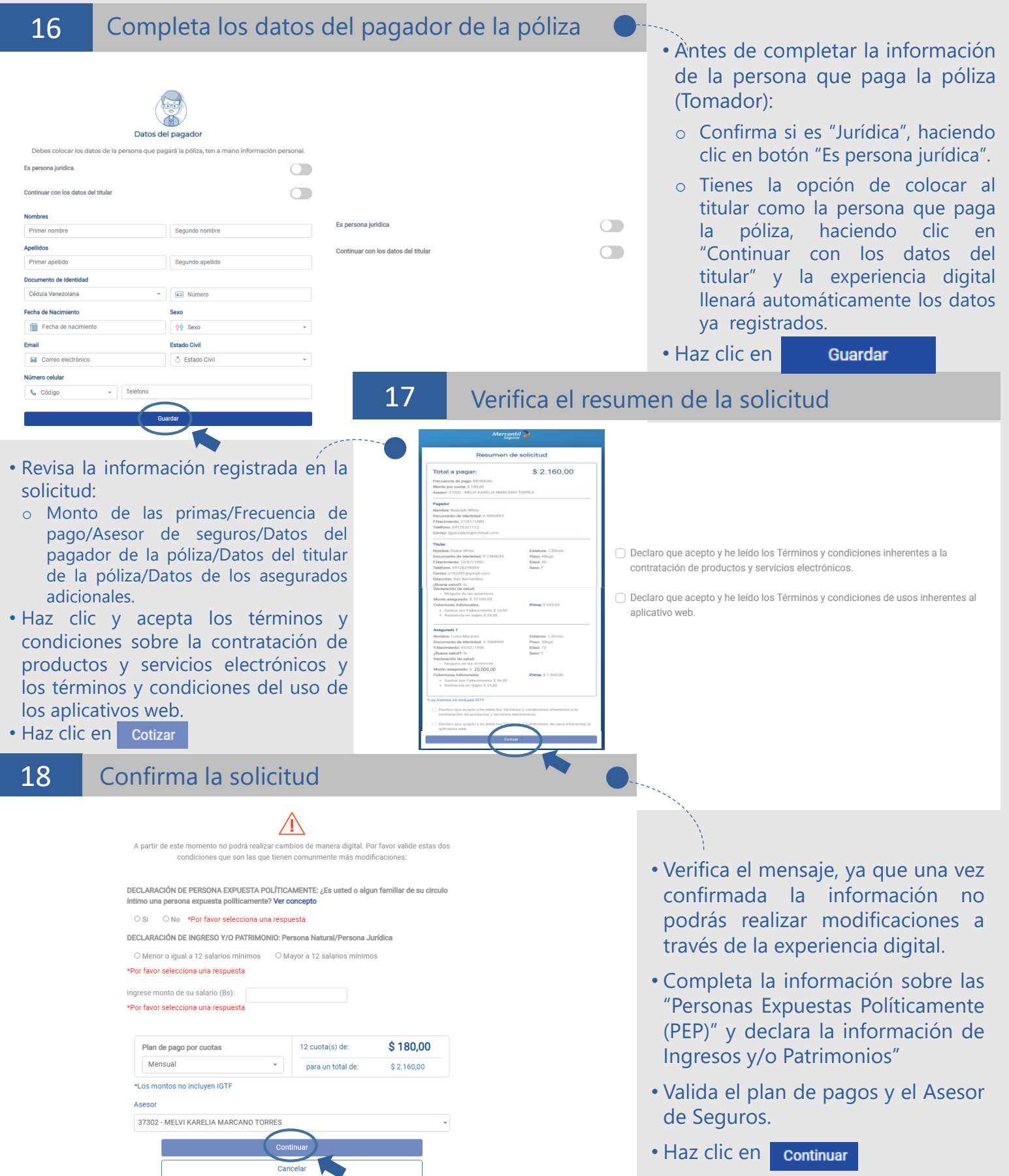

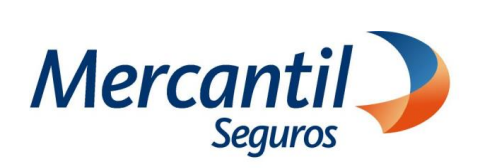

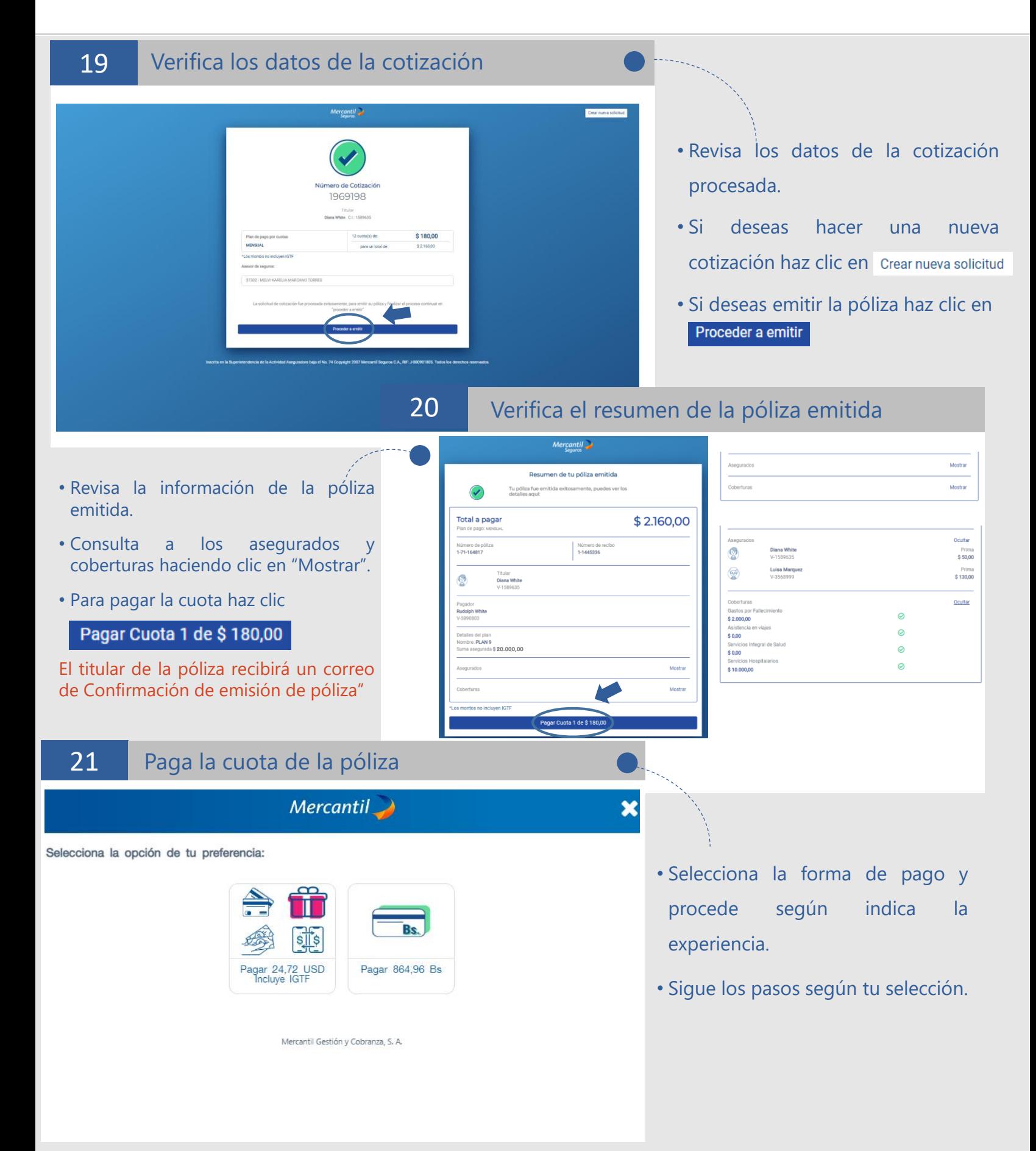